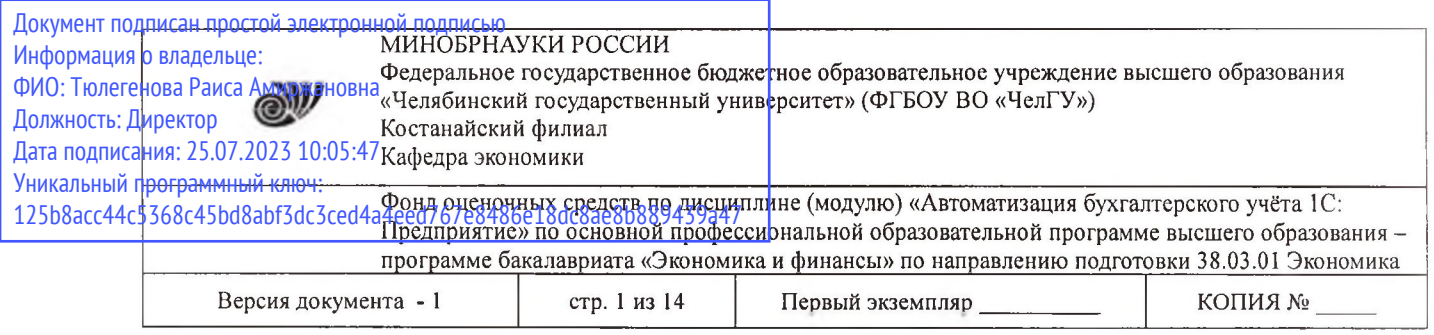

УТВЕРЖДАЮ Директор Костанайского филиала Коста> филиал ФГБОУ ВО «ЧелГУ»  $\gamma$   $\pi$   $u$  P.A. Тюлегенова 25.05.2023 г. осударственн ^университет" *<sup>L</sup>*

# **Фонд оценочных средств для промежуточной аттестации**

# по дисциплине (модулю) **Автоматизация бухгалтерского учёта 1С: Предприятие**

Направление подготовки (специальность) **38.03.01 Экономика**

> Направленность (профиль) **Экономика финансы**

Присваиваемая квалификация **Бакалавр**

> Форма обучения  **Очная**

> Год набора 2023

Костанай 2023

© Костанайский филиал ФГБОУ ВО «ЧелГУ»

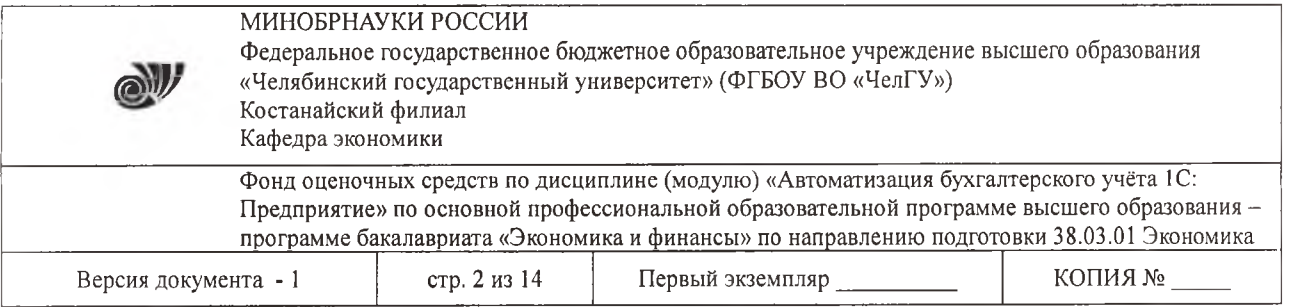

#### **Фонд оценочных средств принят**

Учёным советом Костанайского филиала ФГБОУ ВО «ЧелГУ»

Протокол заседания № 10 от 25 мая 2023 г.

Председатель учёного совета филиала

Struf

Р.А. Тюлегенова

Секретарь учёного совета филиала

Н.А. Кравченко

## **Фонд оценочных средств рекомендован**

Учебно-методическим советом Костанайского филиала ФГБОУ ВО «ЧелГУ»

Протокол заседания 10 от 18 мая 2023 г.

Председатель Учебно-методического совета

Joef

Н.А. Нализко

# **Фонд оценочных средств разработан рекомендован кафедрой экономики**

Протокол заседания № 9 от 10 мая 2023 г.

Заведующий кафедрой Г.В. Панина

Автор (составитель) Деней Маланьина А.А., профессор кафедры экономики, кандидат экономических наук, доцент

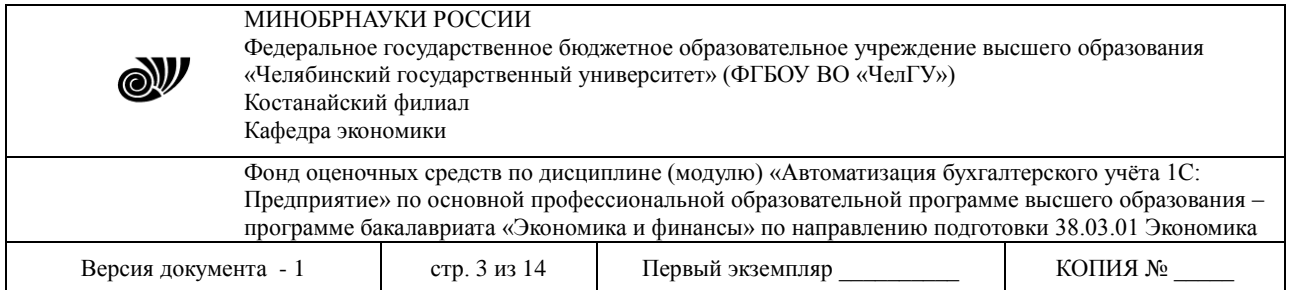

## **1. ПАСПОРТ ФОНДА ОЦЕНОЧНЫХ СРЕДСТВ**

Направление подготовки: 38.03.01 Экономика

Направленность (профиль): Экономика и финансы

Дисциплина: Автоматизация бухгалтерского учета 1С: Предприятие

Семестр (семестры) изучения: 6 семестр

Форма (формы) промежуточной аттестации: экзамен

Оценивание результатов учебной деятельности обучающихся при изучении дисциплины осуществляется по балльно-рейтинговой системе

## **2. ПЕРЕЧЕНЬ ФОРМИРУЕМЫХ КОМПЕТЕНЦИЙ**

#### **2.1. Компетенции, закреплённые за дисциплиной**

Изучение дисциплины «Автоматизация бухгалтерского учета 1С: Предприятие» направлено на формирование следующих компетенций:

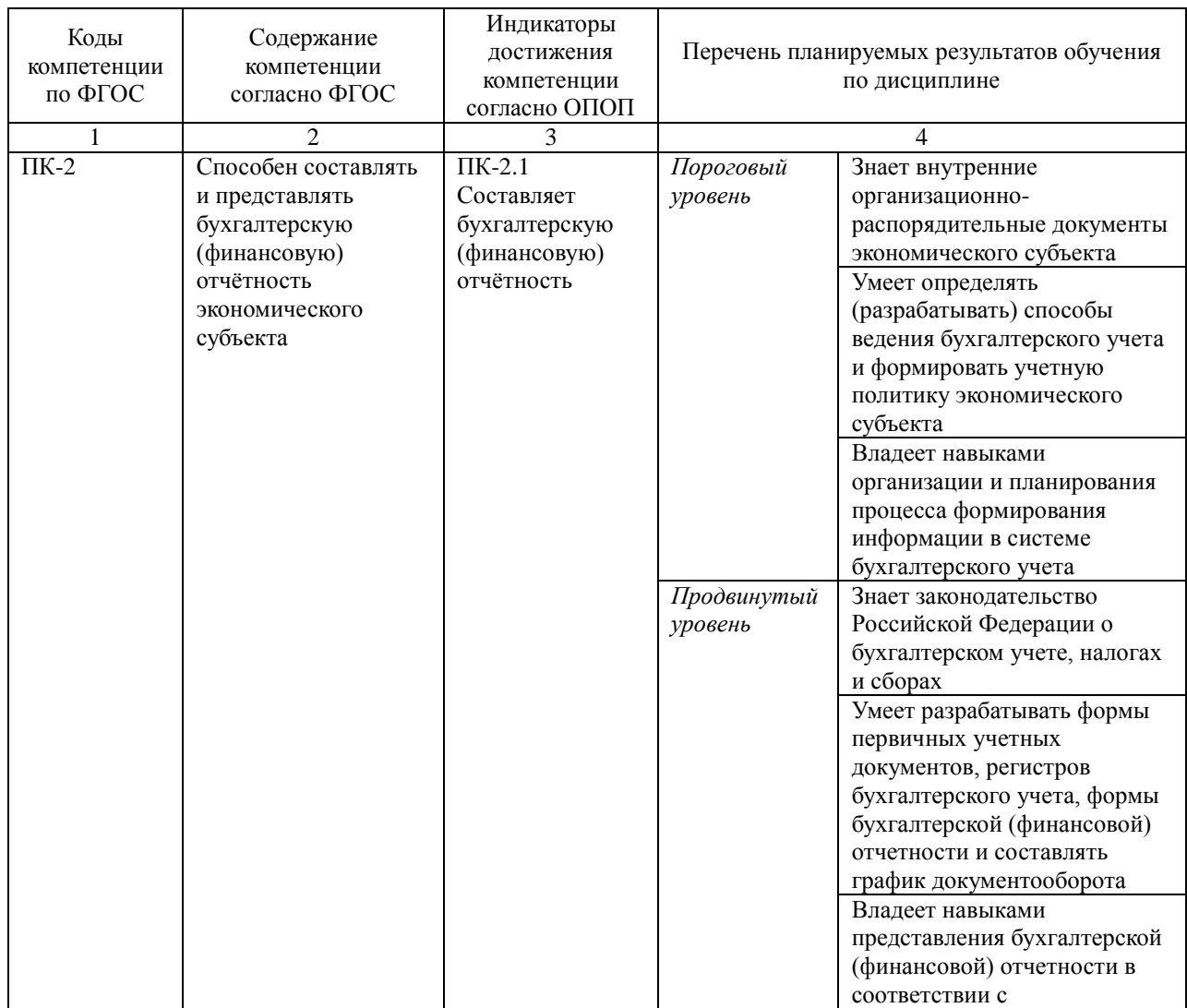

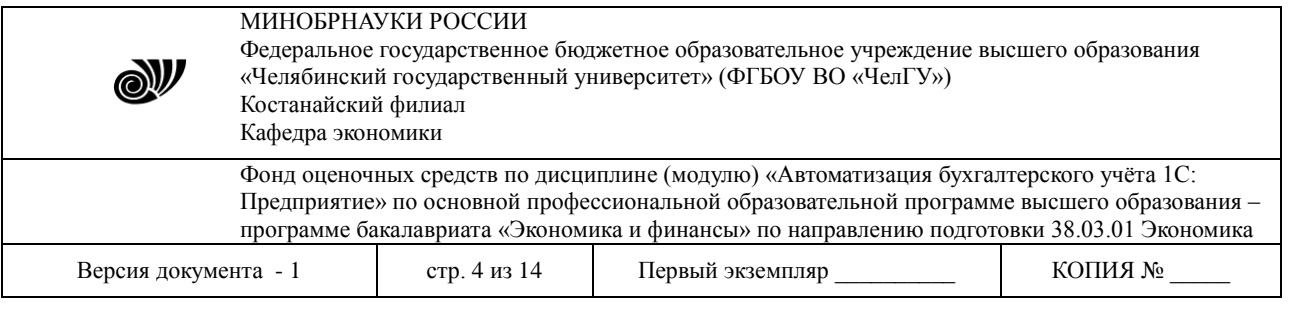

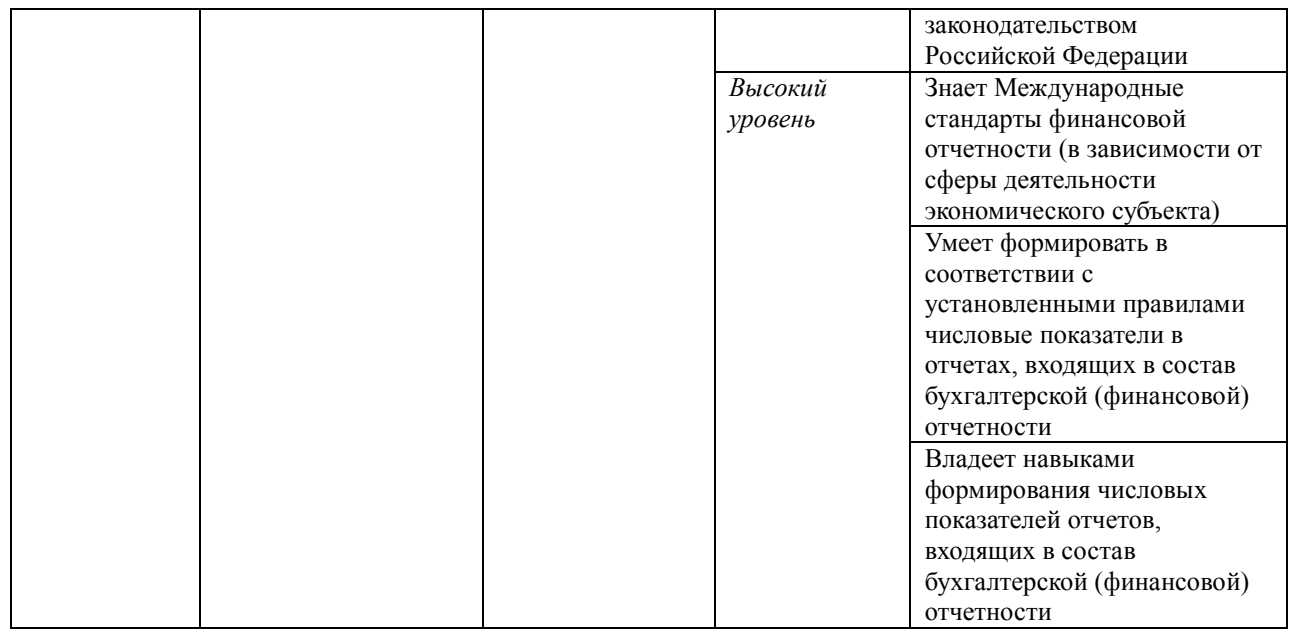

## **3. СОДЕРЖАНИЕ ОЦЕНОЧНЫХ СРЕДСТВ ПО ДИСЦИПЛИНЕ**

Промежуточная аттестация проводится с целью определения степени достижения запланированных результатов обучения по дисциплине за определенный период обучения (семестр) в форме подведения итогов балльно-рейтинговой системы оценивания и экзамена.

## **3.1 Виды оценочных средств**

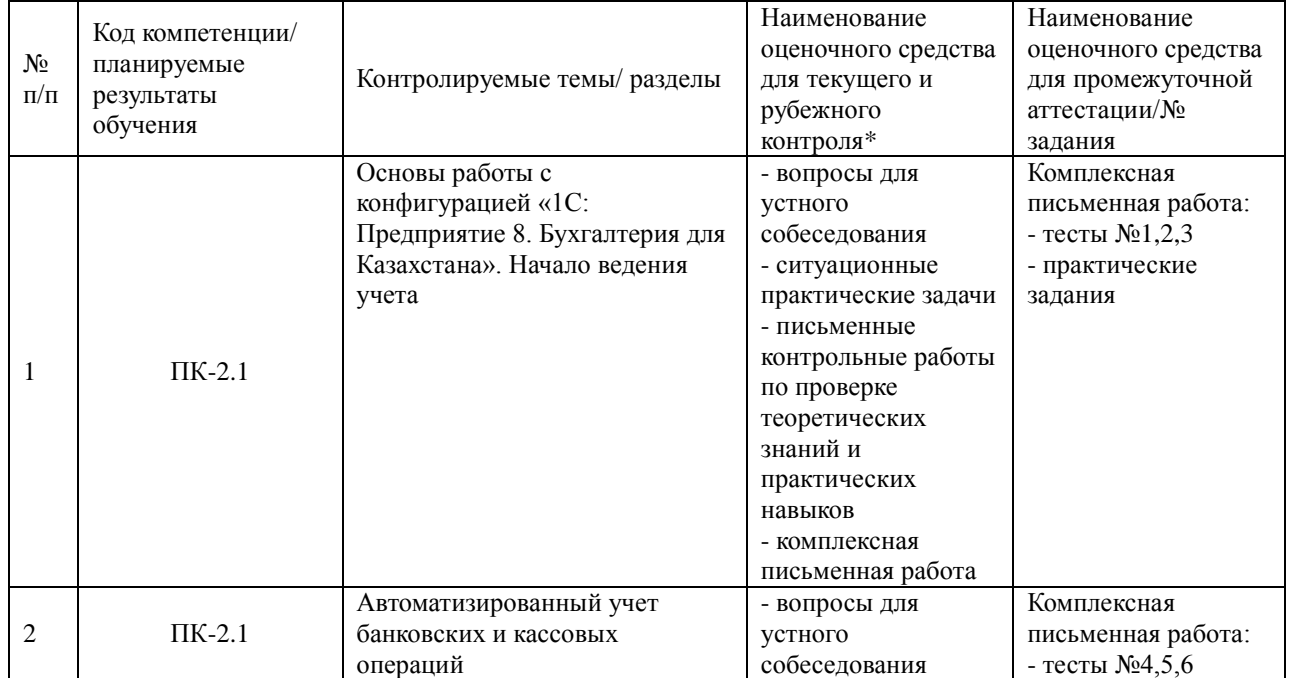

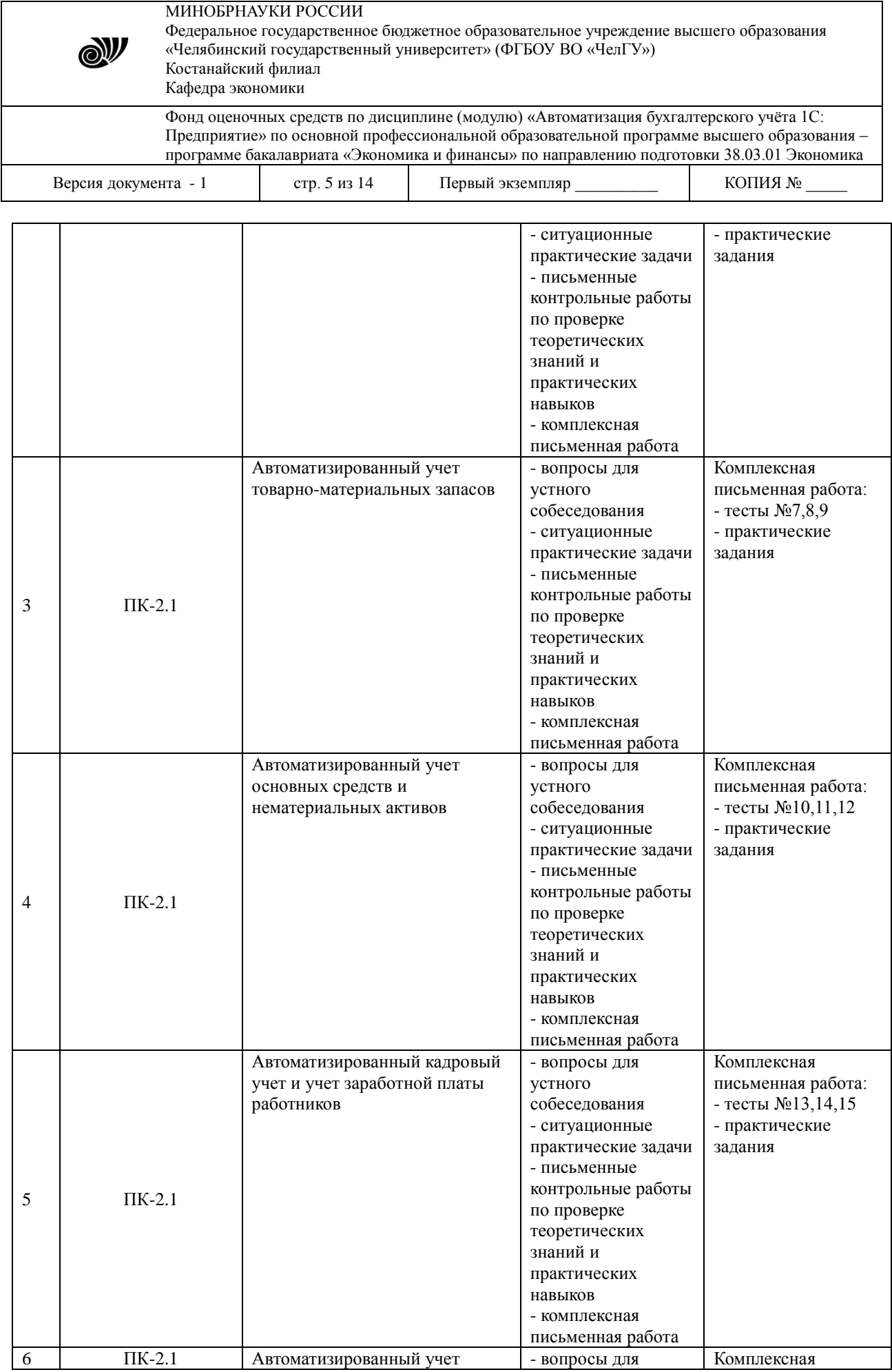

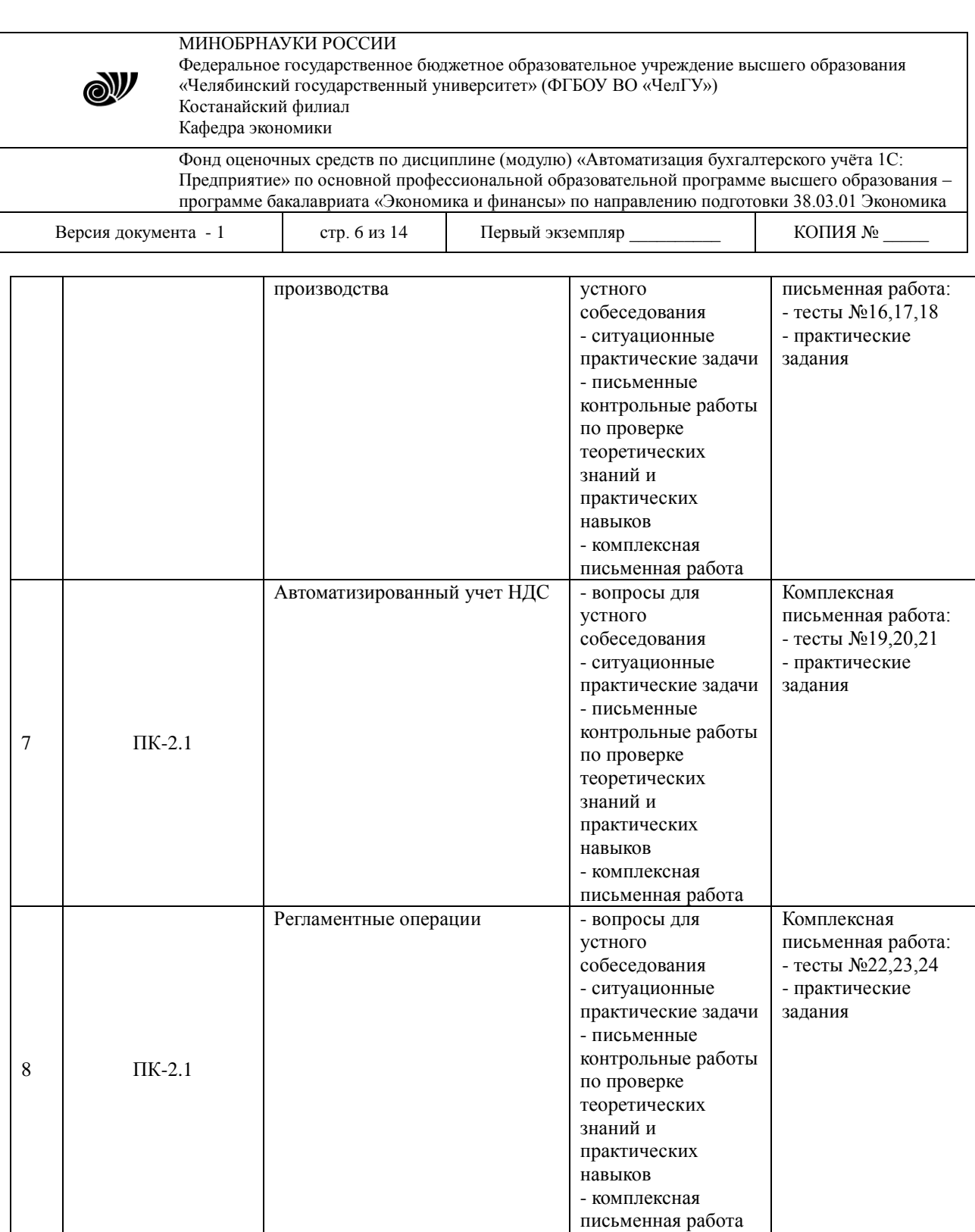

\*Для студентов очно-заочной и заочной формы обучения рубежный контроль не предусмотрен.

Полные комплекты оценочных средств и контрольно-измерительных материалов хранятся на кафедре.

#### **3.2 Содержание оценочных средств**

Используемые оценочные средства: комплексная письменная работа (тесты, практические задания).

3.2.1 Типовые тестовые задания

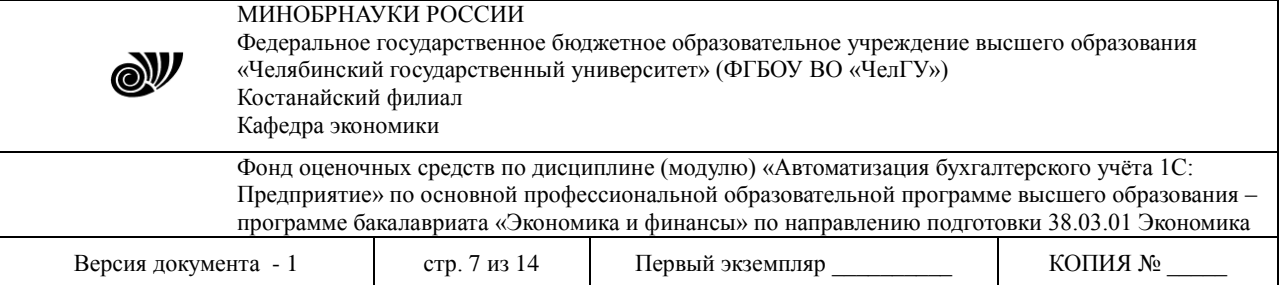

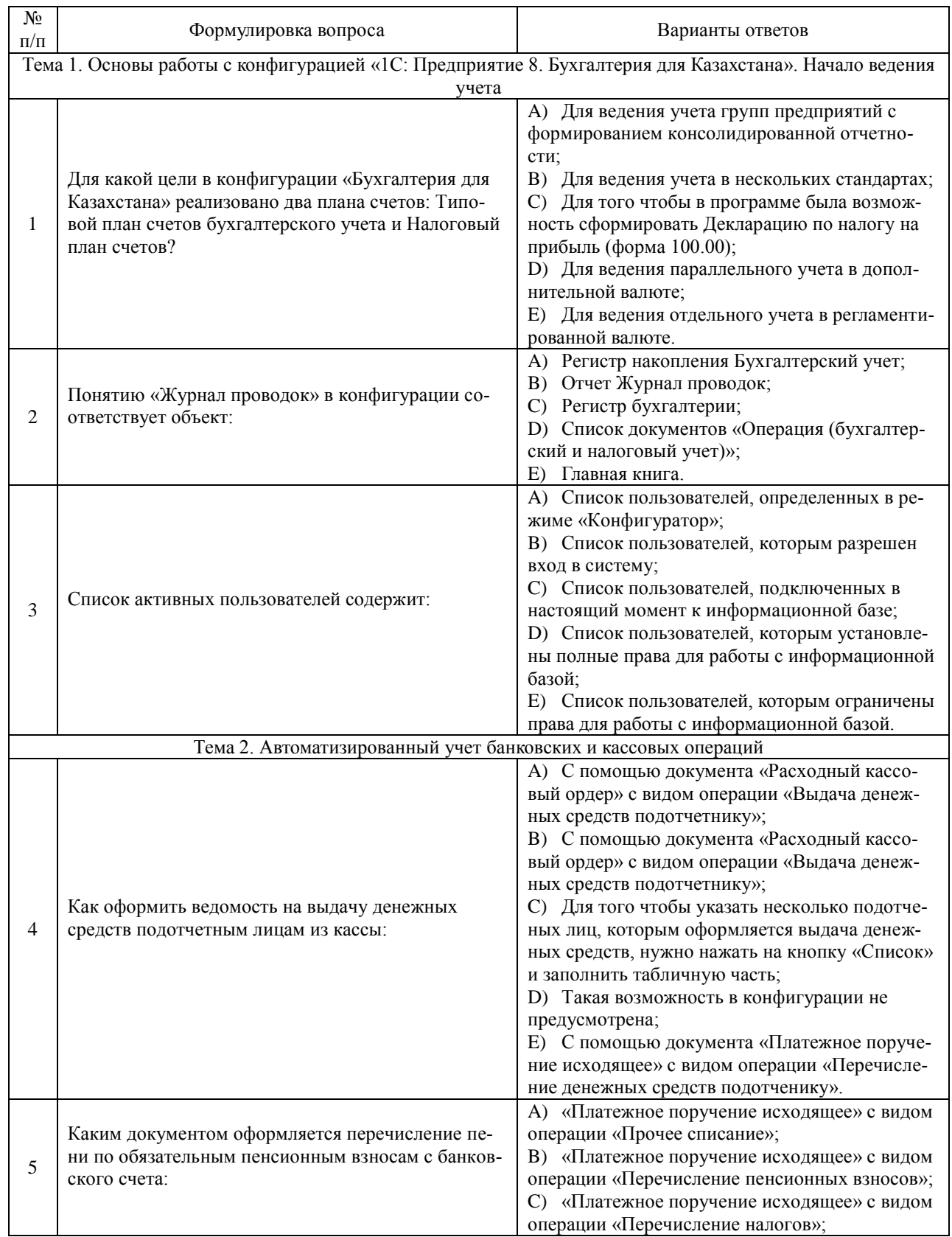

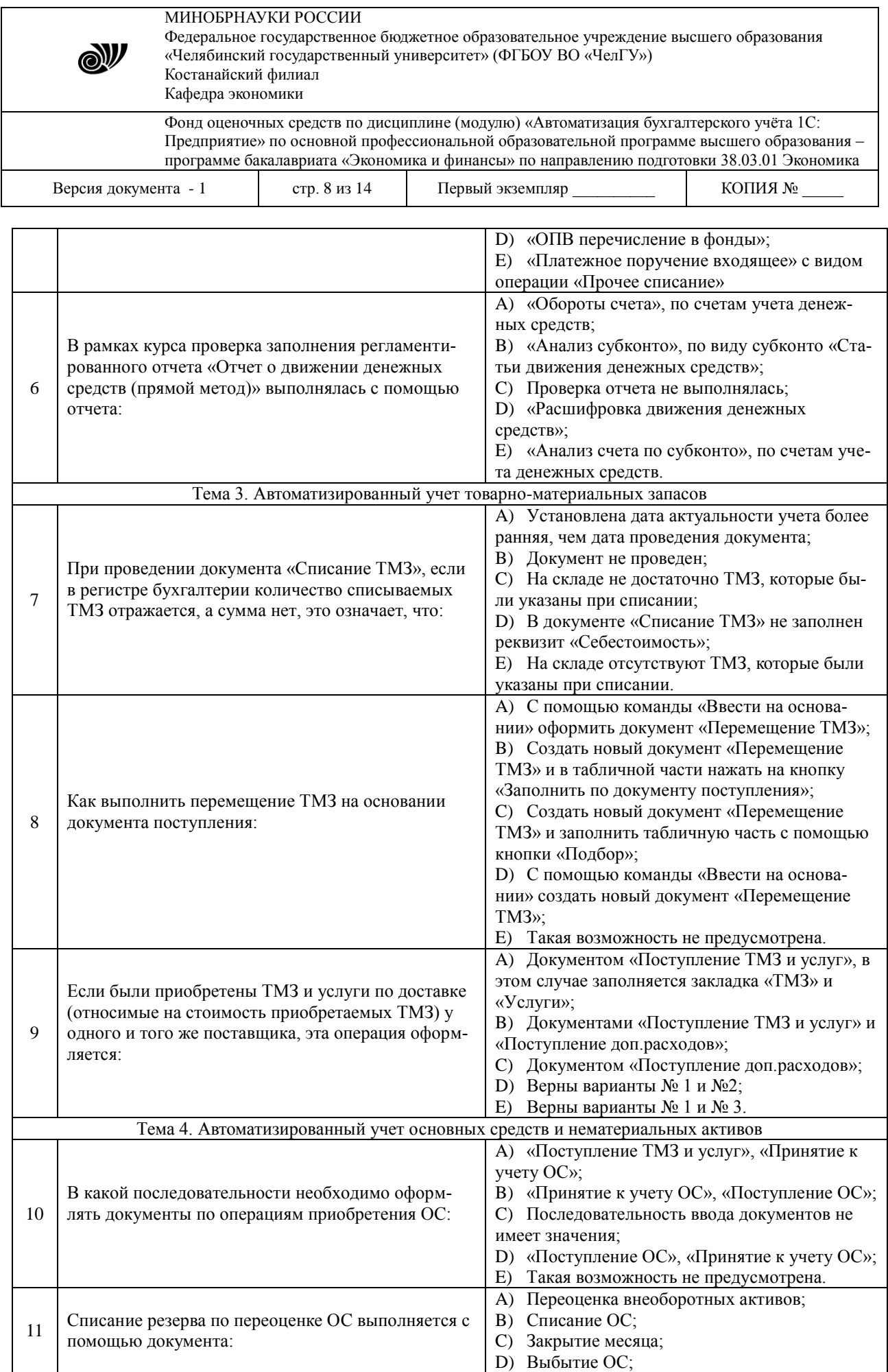

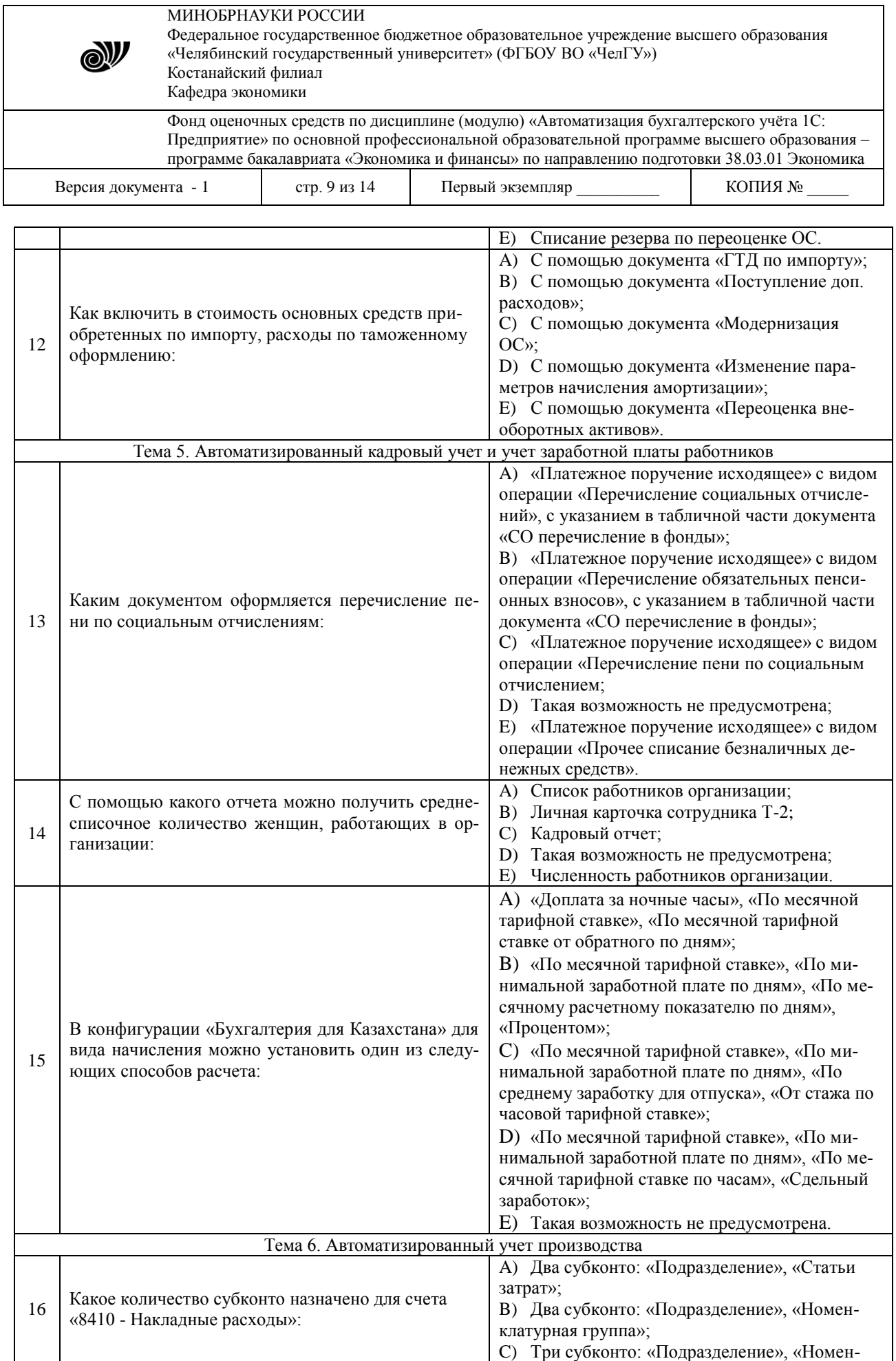

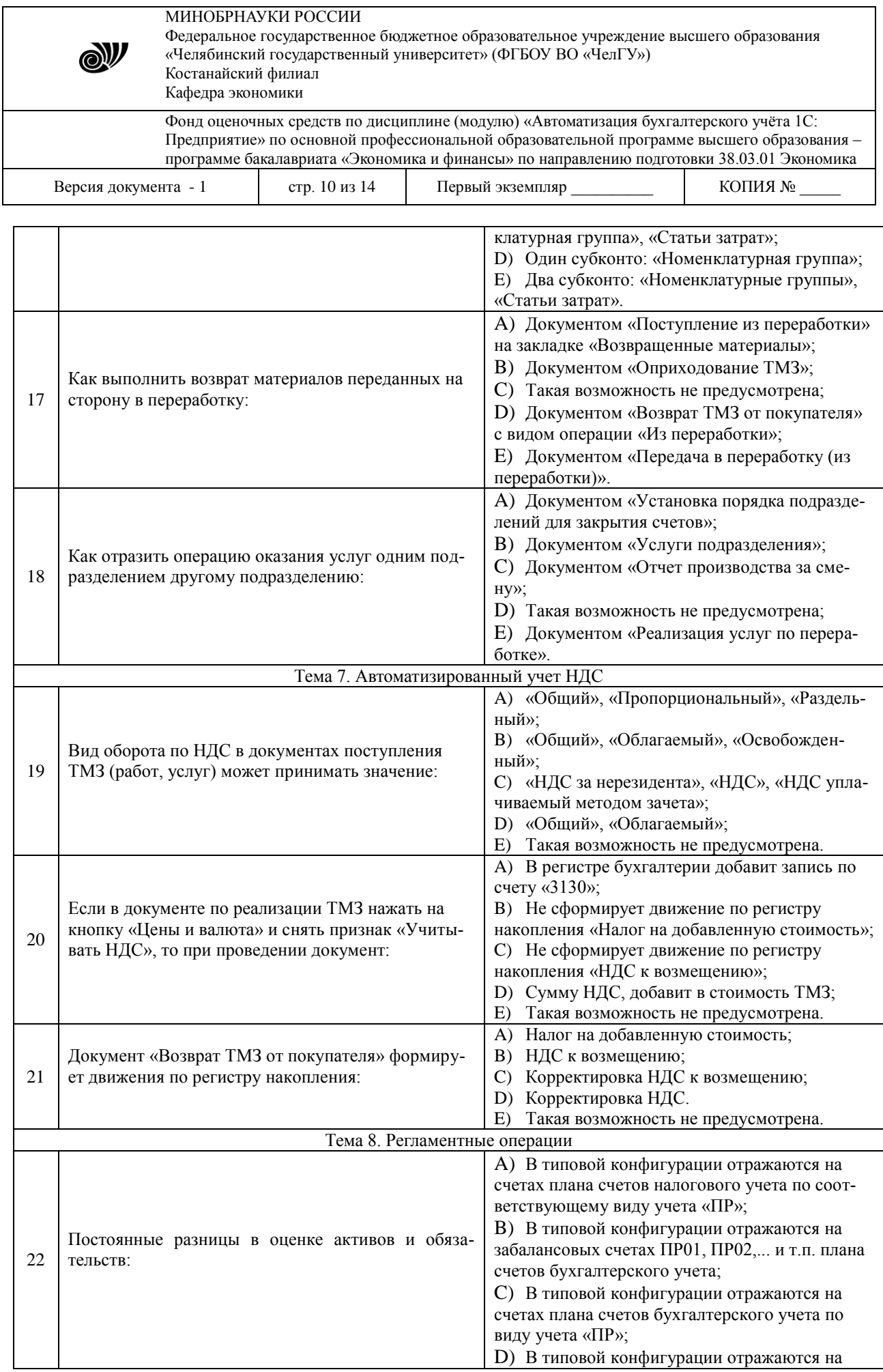

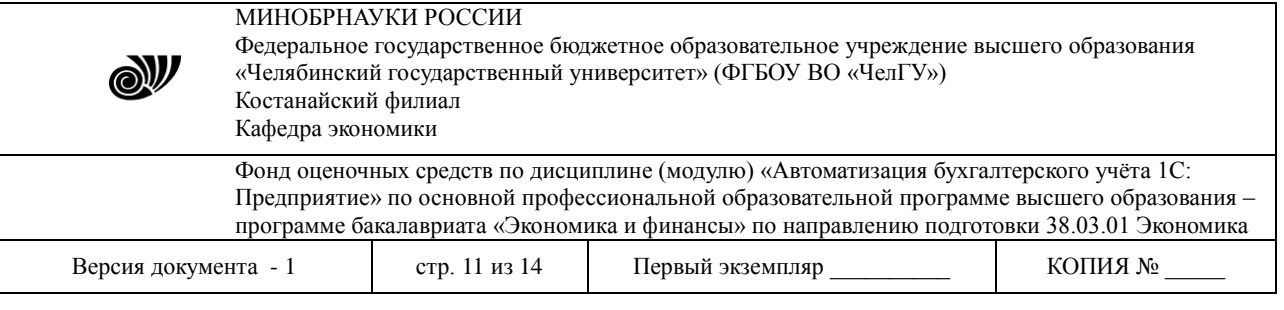

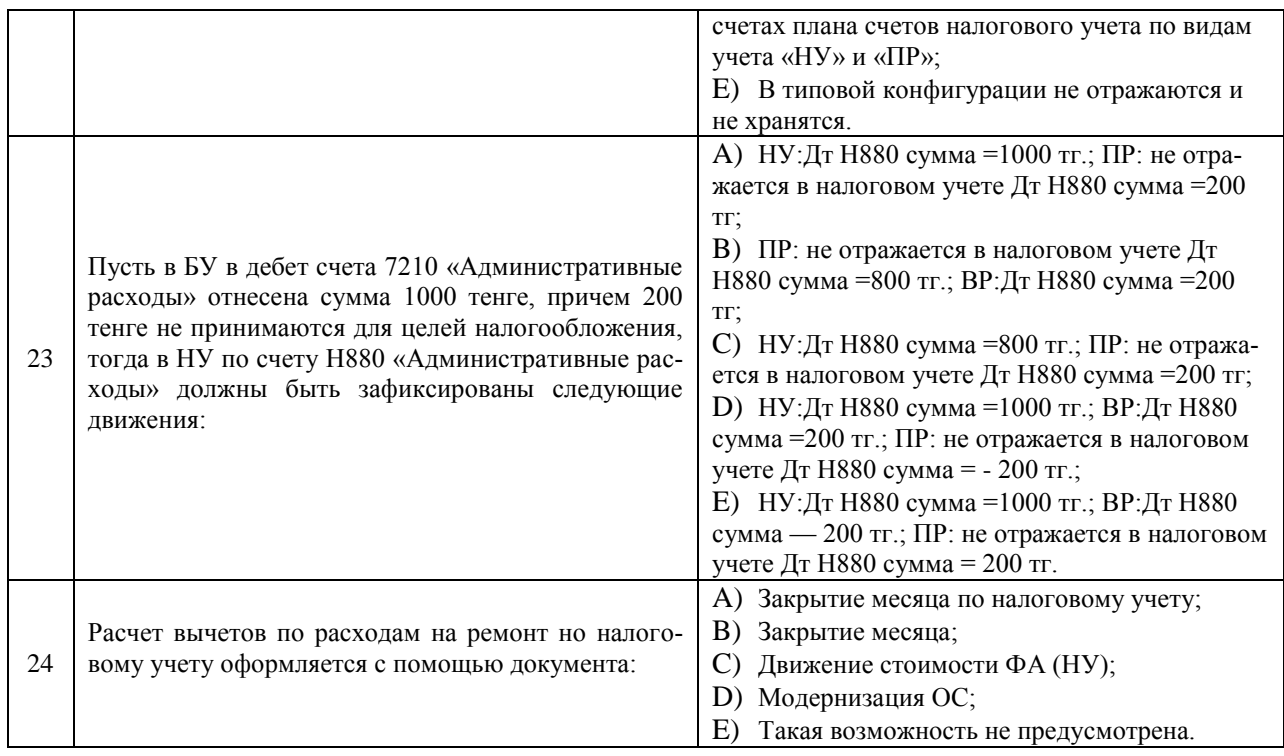

#### 3.2.2 Типовые практические задания

1. Сотрудник Еременко С.А. предоставил авансовый отчет от 21.03.2019 г. со следующими документами:

- «Авиабилет и посадочные талоны по маршруту Астана - Алматы (Авиакомпания АО «Air-Astana») на сумму 34 500 тенге;

- квитанция гостиницы «Космос» № 7282/13 от 20.03.2019 г. на сумму 18 000 тенге, гостиничный комплекс «Космос» не является плательщиком НДС;

- сотруднику начислены суточные в размере 10 512 тенге;

- счет-фактура № 626 от 19.03.2019 г. на оплату посещения семинара по теме «Настройка оборудования хлебопекарных производств» от организации «ТОО Диамакс» на сумму 36988 тенге.

Командировочные расходы по работнику Еременко С.А. отнести на счет основного производства на следующие объекты аналитического учета: подразделение - пекарня; номенклатурная группа - производство выпечки.

2. Организацией ТОО «ТД Лакомка» в рамках договора № 2040 оформлена подписка на журнал «Бюллетень бухгалтера». Произведена оплата ТОО «Издательский дом «БИКО» с расчетного счета KZ18385147SD15987456 в АО «Банк ЦентрКредит» 24.02.2019 г., в размере 67 200 тенге. Необходимо отразить данную хозяйственную операцию в информационной базе, используя следующие данные.

Реквизиты ТОО «Издательский дом «БИКО»:

КБе-17; РНН**-**603768654114; ИНН-603768654641; свидетельство о постановке на учет по НДС **-** Серия 60308 № 7272718 от 10.01.2010 г.; расчетный счет контрагента - KZ75125K2T2069102773 в АО «Альянс Банк»; БИК банка - IRTYKZKA.

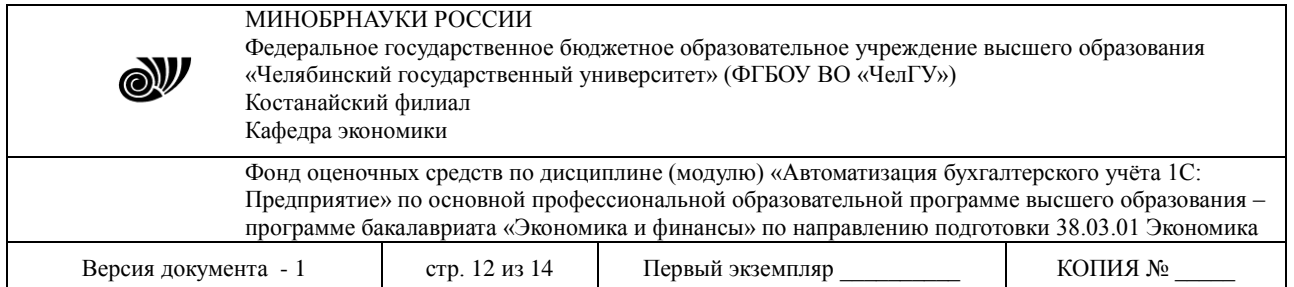

Сумма подписки на журнал «Бюллетень бухгалтера» 25.02.2019 г. была отнесена на счет расходов будущих периодов в размере 60 000 тенге. Расходы по подписке на этот журнал должны списываться ежемесячно от остаточной стоимости, начиная с 25.02.2019 г., до 31.01.2020 г., на административные расходы подразделения «Администрация» на статью затрат «Текущие расходы». ТОО «Издательский дом «БИКО» 28.02.2019 г. предоставило счет-фактуру № 5107 от 28.02.2019 г. на сумму 5 600 тенге (с учетом НДС) за февральский выпуск журнала «Бюллетень бухгалтера». Согласно предоставленному счету-фактуре сумма НДС в полном объеме была отнесена в зачет.

3. По данным раздела «Отчеты» конфигурации «1С: Предприятие 8. Бухгалтерия для Казахстана» подготовьте аналитический отчет о финансовых результатах деятельности организации. Проанализируйте и интерпретируйте бухгалтерскую информацию, содержащуюся в отчетности.

## **4. ПОРЯДОК ПРОВЕДЕНИЯ И КРИТЕРИИ ОЦЕНИВАНИЯ ПРОМЕЖУТОЧНОЙ АТТЕСТАЦИИ**

## **4.1. Порядок проведения промежуточной аттестации**

Экзамен проводится в виде комплексной письменной работы в 2 этапа. На первом этапе студент решает тесты. Продолжительность – 30 минут.

На втором этапе студент решает практические задания с использованием современных технических средств и информационных технологий (конфигурации «1С: Предприятие 8. Бухгалтерия для Казахстана»). По данным раздела «Отчеты» конфигурации «1С: Предприятие 8. Бухгалтерия для Казахстана» студенту необходимо подготовить аналитический отчет о финансовых результатах деятельности организации, проанализировать и интерпретировать бухгалтерскую информацию, содержащуюся в отчетности. Продолжительность – 60 минут.

### **4.2. Критерии оценивания промежуточной аттестации по видам оценочных средств**

#### **4.2.1 Критерии оценивания тестов**

Максимальный балл за ответ на тесты – 10 баллов.

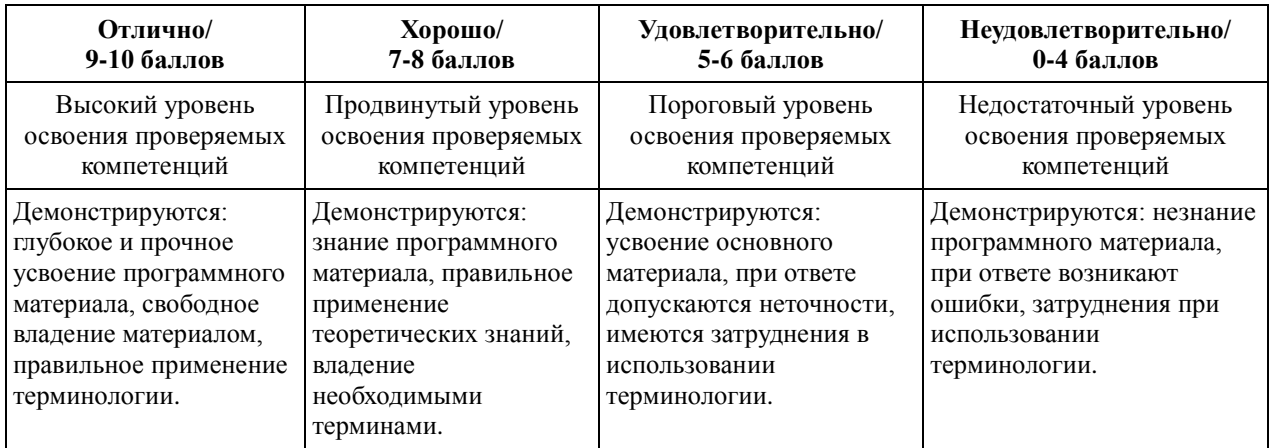

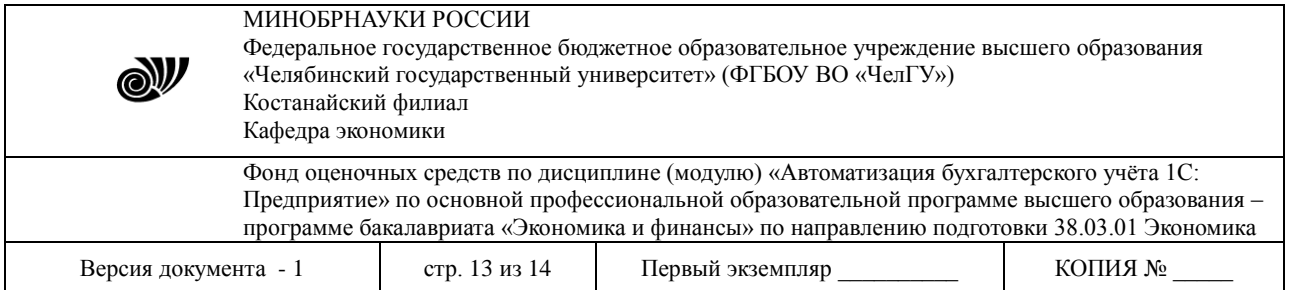

#### **4.2.2 Критерии оценивания практического задания**

Максимальный балл за выполнение практических заданий – 30 баллов.

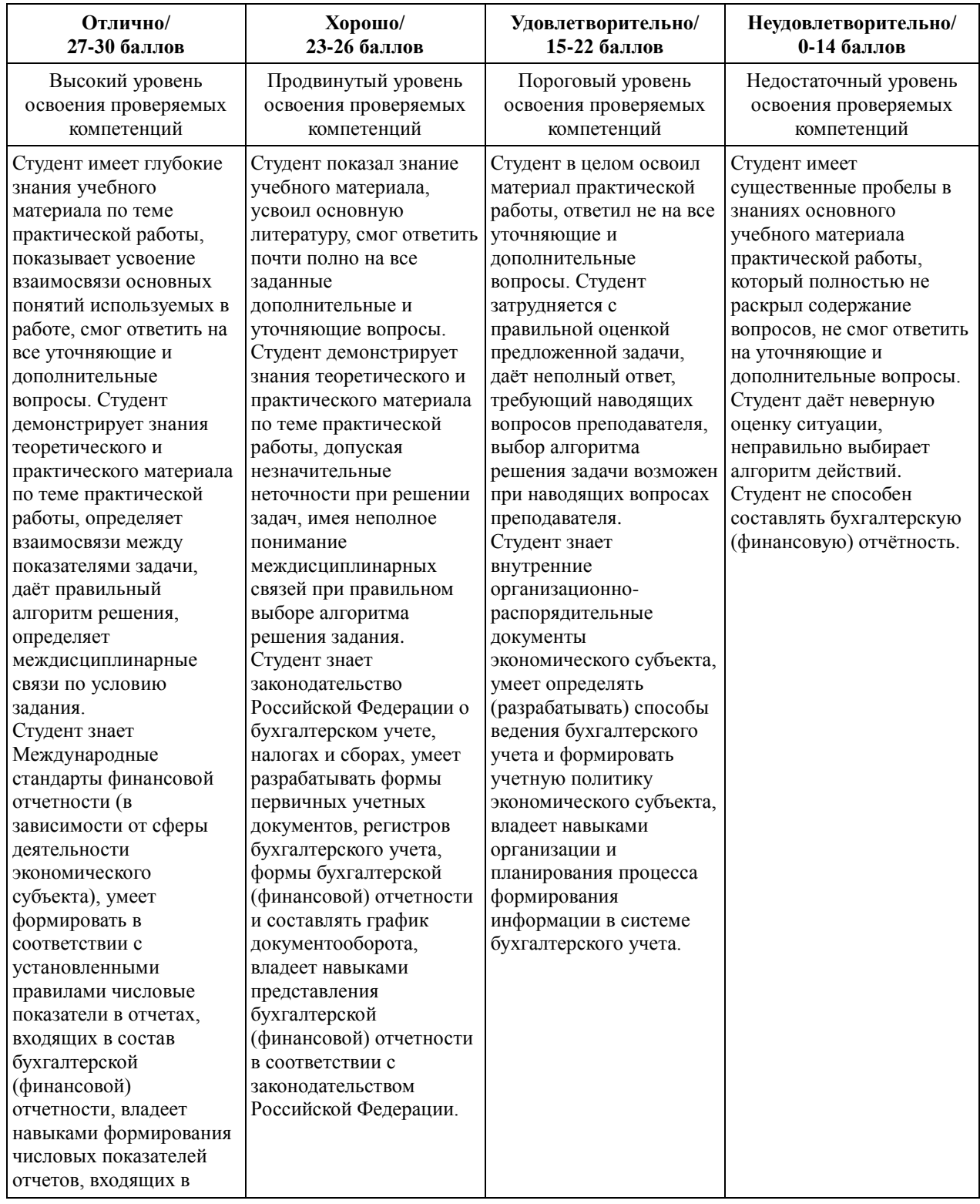

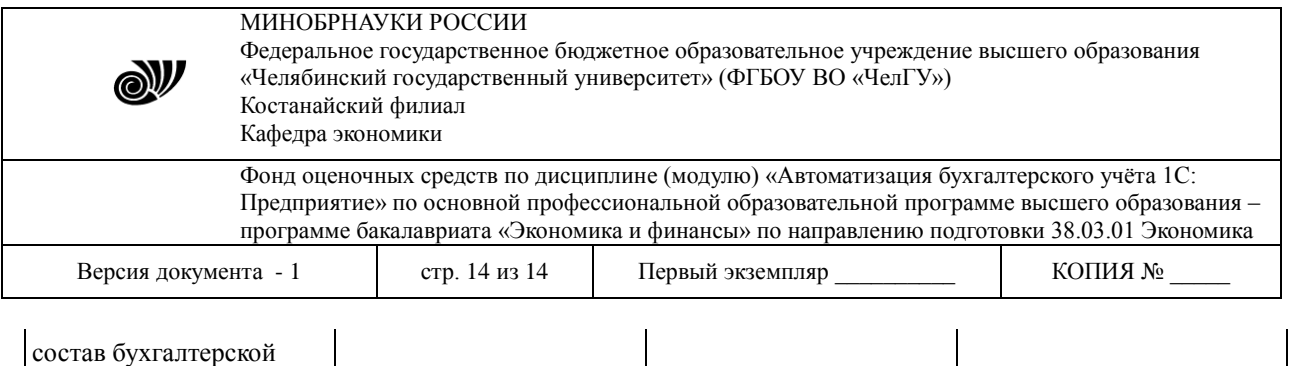

## **4.3 Результаты промежуточной аттестации и уровни сформированности компетенций**

При подведении итогов учитываются результаты текущего и рубежного контролей, полученные баллы суммируются с баллами за каждый этап при прохождении промежуточной аттестации.

Критерии выведения итоговой оценки за компоненты компетенций при проведении промежуточной аттестации в виде экзамена:

- оценки «отлично» (А, А-; 4.0 3.67; 90 100%) заслуживает студент, обнаруживший всестороннее, систематическое и глубокое знание программного материала, умение свободно выполнять задания, предусмотренные программой, усвоивший основную и знакомый с дополнительной литературой, рекомендованной программой. Оценка «отлично» выставляется студентам, усвоившим взаимосвязь основных понятий дисциплины в их значении для будущей профессиональной деятельности, проявившим творческие способности в понимании, изложении и использовании учебного материала;
- оценки «хорошо» (В+, В, В-; 3.33 2.67; 75 89%) заслуживает студент, обнаруживший полное знание программного материала, успешно выполняющий предусмотренные в программе задания, усвоивший основную литературу, рекомендованную в программе. оценка «хорошо» выставляется студентам, показавшим систематический характер знаний по дисциплине и способным к их самостоятельному пополнению и обновлению в ходе дальнейшей учебной работы и профессиональной деятельности;
- оценки «удовлетворительно» (С+, С, С-, D+, D; 2.33 1.0; 50 74%) заслуживает студент, обнаруживший знание основного программного материала в объѐме, необходимом для дальнейшей учѐбы и предстоящей профессиональной деятельности, справляющийся с выполнением заданий, предусмотренных программой, знакомый с основной литературой, рекомендованной программой. «Удовлетворительно» выставляется студентам, допустившим погрешности непринципиального характера в ответе на экзамене и при выполнении экзаменационных заданий;
- оценка «неудовлетворительно» (F; 0; 0 49%) выставляется студенту, обнаружившему пробелы в знаниях основного программного материала, допустившему принципиальные ошибки в выполнении предусмотренных программой заданий. Как правило, оценка «неудовлетворительно» ставится студентам, которые не могут продолжить обучение или приступить к профессиональной деятельности по окончании вуза без дополнительных занятий по соответствующей дисциплине.

Уровни сформированности компетенций определяются следующим образом.

1. Высокий уровень сформированности компетенций соответствует оценке «отлично», предполагает формирование компетенций на высоком уровне, готовность к самостоятельной профессиональной деятельности.

2. Продвинутый уровень соответствует оценке «хорошо», предполагает формирование компетенций на более высоком уровне.

3. Пороговый уровень соответствует оценке «удовлетворительно», предполагает формирование компетенций на начальном уровне.

4. Недостаточный уровень соответствует оценке «неудовлетворительно».

(финансовой) отчетности